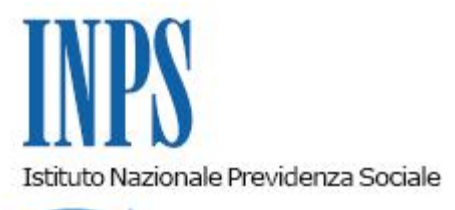

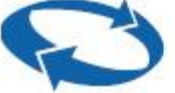

# *Direzione Centrale Ammortizzatori Sociali Direzione Centrale Organizzazione e Sistemi Informativi*

**Roma, 29-03-2018**

## **Messaggio n. 1403**

Allegati n.1

OGGETTO: **Fondo di integrazione salariale (FIS). Prestazioni di assegno ordinario e assegno di solidarietà; stabilizzazione del tetto aziendale; chiarimenti sulla circolare n. 176 del 9/9/2016 e n. 170 del 15/11/2017.**

#### **1. Fondo di integrazione salariale (FIS): innalzamento del "tetto aziendale"**

L'articolo 1, comma 159, della legge 27 dicembre 2017, n. 205 (legge di bilancio 2018), ha modificato l'articolo 29, comma 4, del D.Lgs. n. 148/2015 nella parte in cui disciplina il limite massimo in base al quale ciascun datore di lavoro può accedere alle prestazioni garantite dal Fondo (c.d. tetto aziendale).

Nello specifico, tale limite è innalzato da quattro a dieci volte l'ammontare dei contributi ordinari dovuti dal datore di lavoro.

Coerentemente, il medesimo comma abroga l'articolo 44, comma 5, del citato decreto legislativo, che prevedeva, al fine di consentire l'erogazione delle prestazioni per i primi anni di operatività del Fondo, una deroga transitoria, fino al 2021, all'originario limite di 4 volte oggi abrogato.

Pertanto, per gli eventi di sospensione o riduzione dell'attività lavorativa decorrenti dall'anno 2018, ciascun datore di lavoro può accedere alle prestazioni garantite dal Fondo di integrazione salariale in misura non superiore a dieci volte l'ammontare dei contributi ordinari dovuti dal medesimo datore di lavoro, tenuto conto delle prestazioni già deliberate a

qualunque titolo a favore dello stesso.

Resta, in ogni caso, confermata la previsione per cui le prestazioni sono erogate nei limiti delle risorse finanziarie del Fondo.

### **2. Assegno ordinario e assegno di solidarietà: chiarimenti in ordine alla durata massima**

Con la circolare n. 176 del 9/9/2016 è stata illustrata la disciplina del Fondo di integrazione salariale, di cui al D.I. n 94343/2016, e sono state fornite le istruzioni amministrative ed operative in ordine alle prestazioni erogate dal Fondo.

Facendo seguito alle richieste di chiarimento pervenute da alcune aziende in merito alla durata massima complessiva delle prestazioni per ciascuna unità produttiva, si precisa che, come espressamente previsto all'articolo 8, comma 2, del decreto citato, ai fini del calcolo della durata massima complessiva la durata dell'assegno di solidarietà viene computata nella misura della metà entro il limite di 24 mesi nel quinquennio mobile. Oltre tale limite la durata di tali trattamenti viene computata per intero.

### **3. Circolare n. 170/2017: chiarimenti in ordine alla modalità di presentazione della domanda con** *ticket*

Ad integrazione della circolare n. 170/2017, in ordine alle modalità di inserimento del *ticket* esclusivamente per le domande di prestazioni dei Fondi di solidarietà, si fa presente che il *ticket* deve essere richiesto obbligatoriamente al momento della compilazione della domanda *on line*, utilizzando l'apposita funzionalità "Inserimento ticket", a tal fine prevista all'interno della procedura di inoltro della domanda al Fondo.

Pertanto, il *ticket* non deve essere richiesto tramite l'applicativo "Gestione *ticket"*.

Si allega (allegato n. 1), per maggior chiarezza, uno stralcio dal manuale utente esplicativo delle modalità di accesso all'invio della domanda e all'inserimento del *ticket* contestualmente alla compilazione della domanda. Ove necessario, la versione integrale del manuale utente e scaricabile dall'"Area Download" della procedura *on line* di inoltro delle istanze al Fondo.

> Il Direttore Generale Gabriella Di Michele

Sono presenti i seguenti allegati:

Allegato N.1

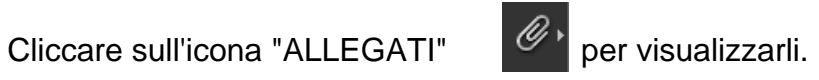